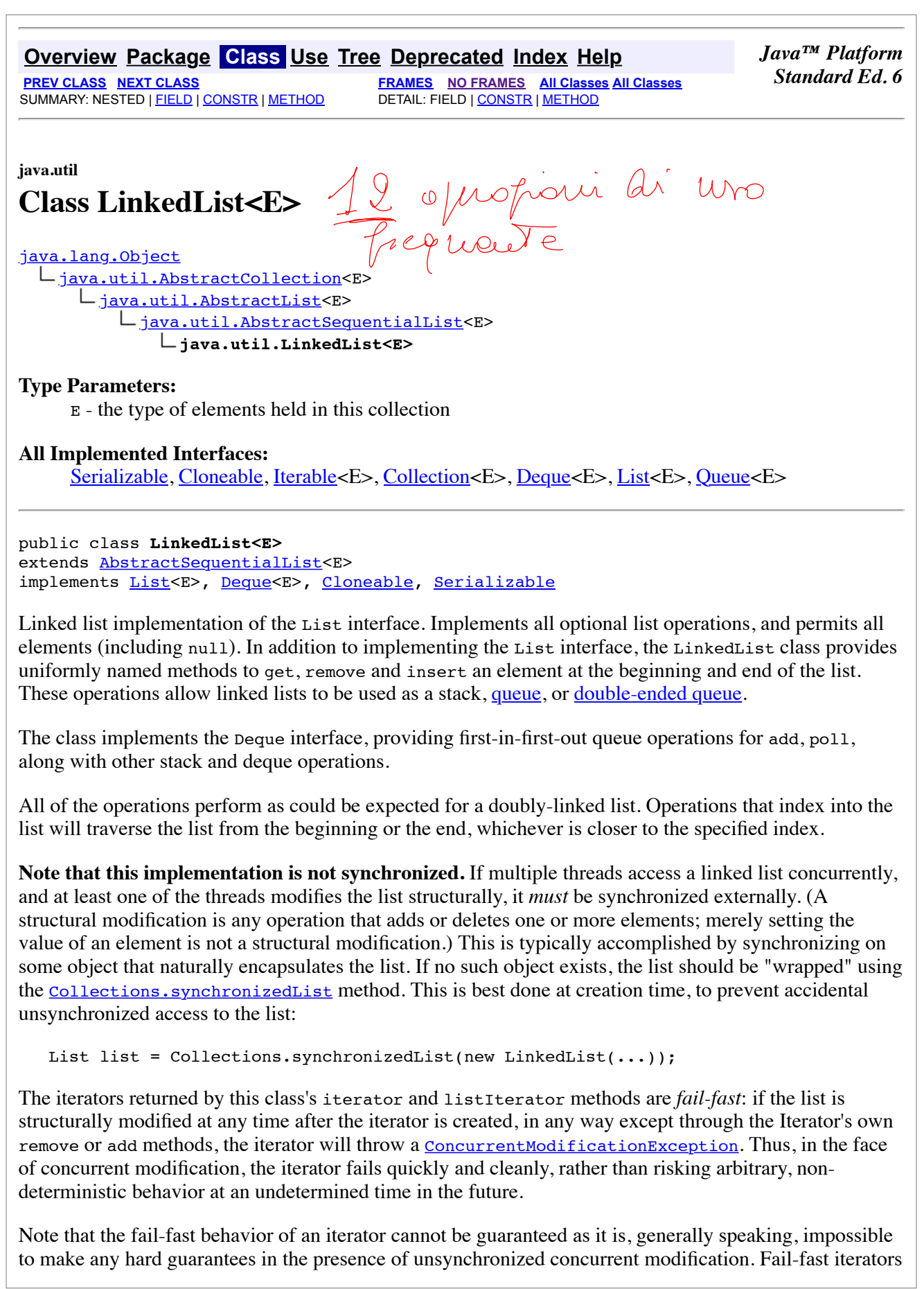

throw ConcurrentModificationException on a best-effort basis. Therefore, it would be wrong to write a program that depended on this exception for its correctness: *the fail-fast behavior of iterators should be used only to detect bugs.*

This class is a member of the **Java Collections Framework**.

**Since:**

1.2

**See Also:**

List, ArrayList, Vector, Serialized Form

# **Field Summary** No

**Fields inherited from class java.util.AbstractList**

modCount

# **Constructor Summary**

## **LinkedList**()

Constructs an empty list.

**LinkedList**(Collection<? extends E> c)

 Constructs a list containing the elements of the specified collection, in the order they are returned by the collection's iterator.

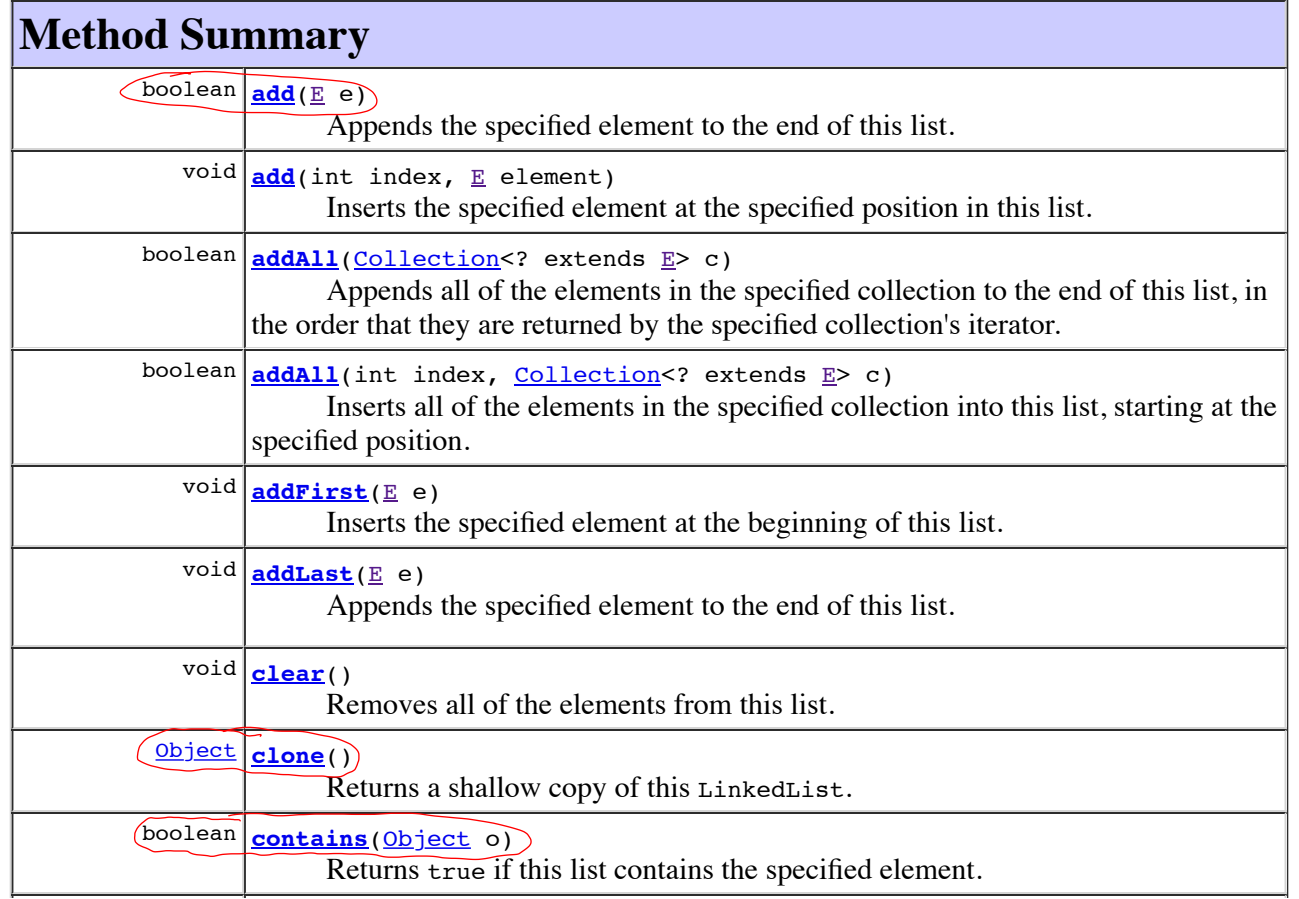

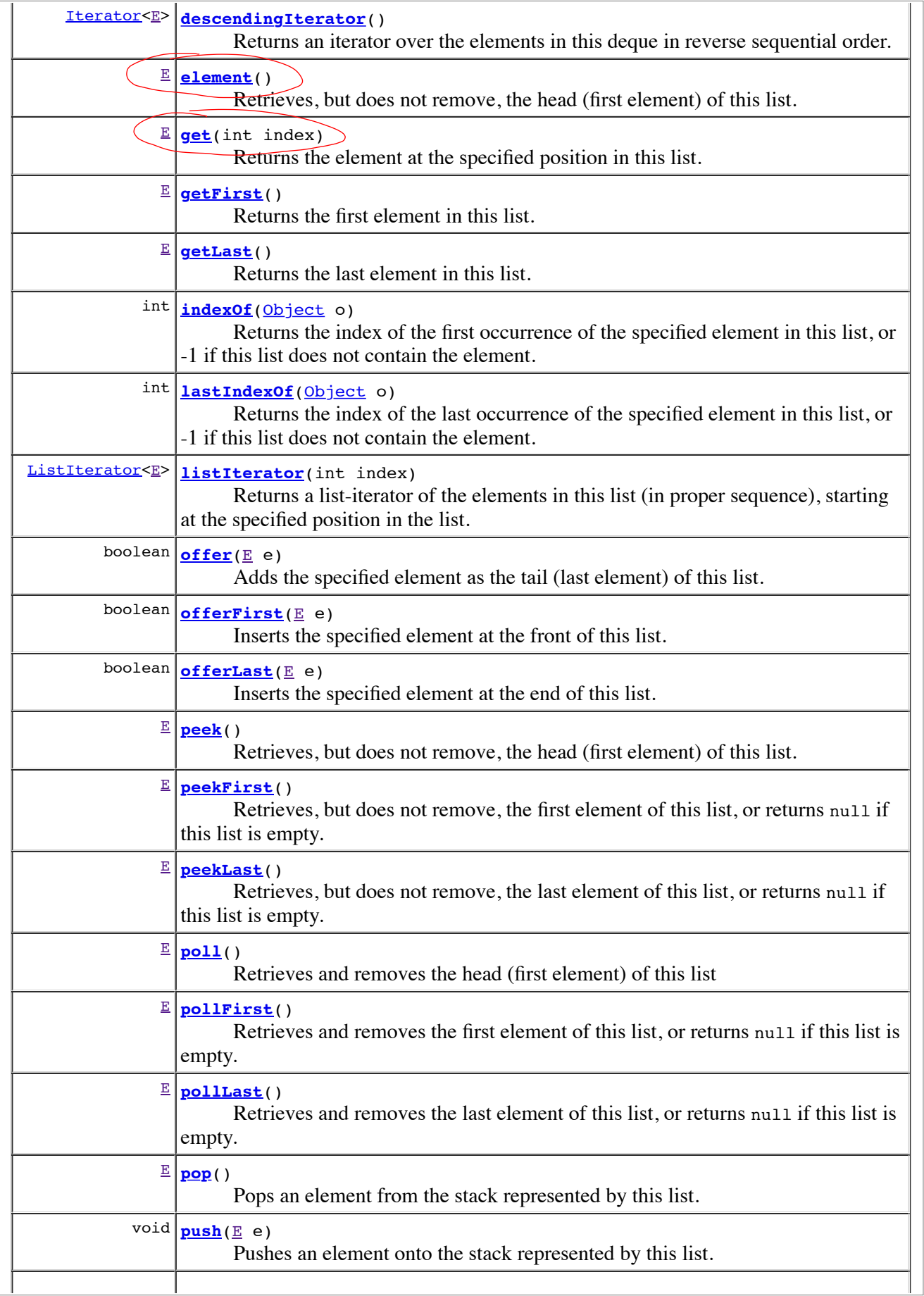

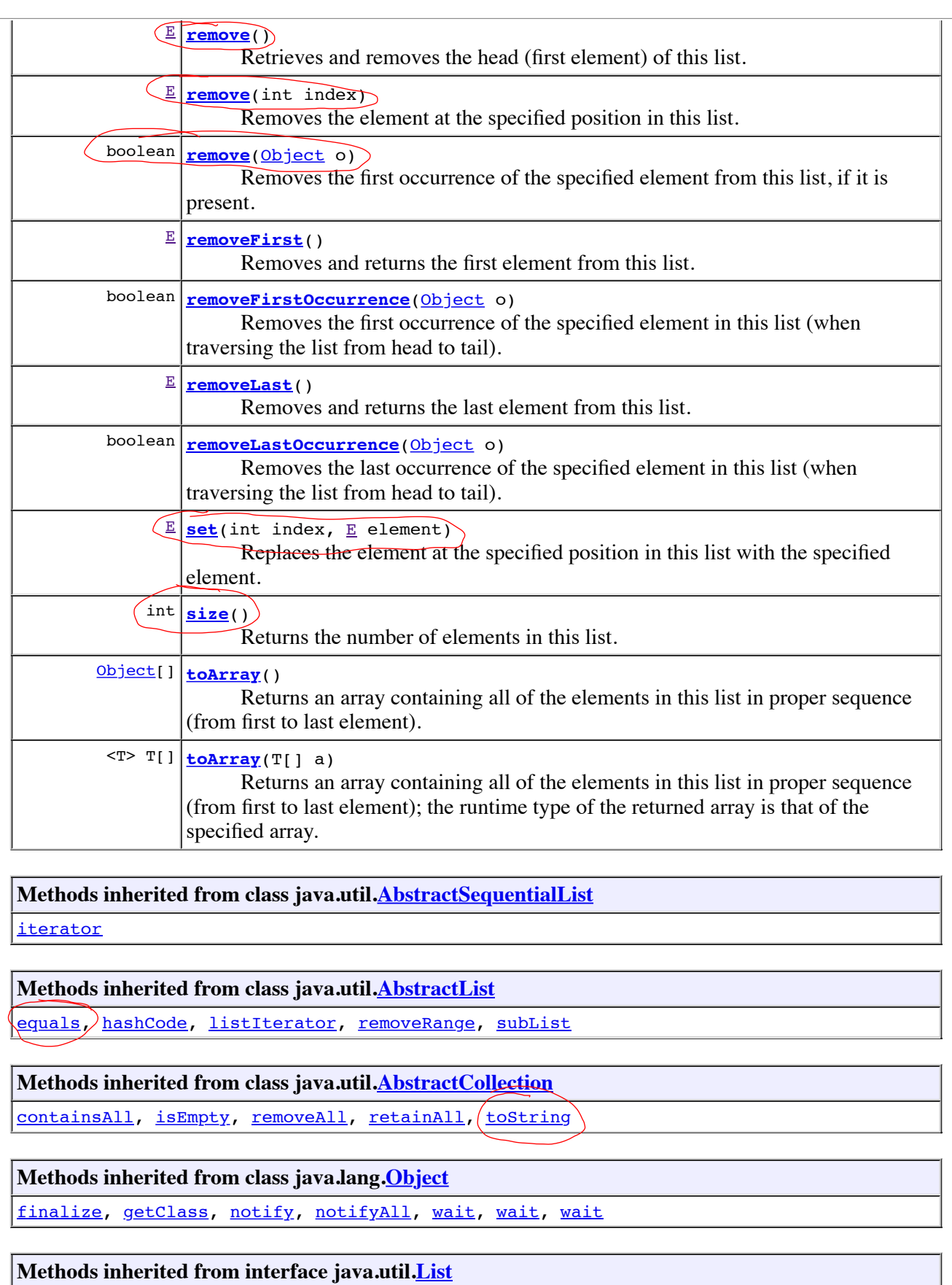

containsAll, equals, hashCode, isEmpty, iterator, listIterator, removeAll, retainAll, subList

**Methods inherited from interface java.util.Deque**

iterator

# **Constructor Detail**

## **LinkedList**

public **LinkedList**()

Constructs an empty list.

## **LinkedList**

```
public LinkedList(Collection<? extends E> c)
```
Constructs a list containing the elements of the specified collection, in the order they are returned by the collection's iterator.

### **Parameters:**

c - the collection whose elements are to be placed into this list

#### **Throws:**

NullPointerException - if the specified collection is null

# **Method Detail**

## **getFirst**

```
public E getFirst()
```
Returns the first element in this list.

```
Specified by:
```
getFirst in interface Deque<E>

#### **Returns:**

the first element in this list

### **Throws:**

NoSuchElementException - if this list is empty

## **getLast**

```
public E getLast()
```
Returns the last element in this list.

## **Specified by:**

getLast in interface **Deque<E>** 

### **Returns:**

the last element in this list

**Throws:**

NoSuchElementException - if this list is empty

## **removeFirst**

```
public E removeFirst()
```
Removes and returns the first element from this list.

#### **Specified by:**

removeFirst in interface Deque<E>

### **Returns:**

the first element from this list

#### **Throws:**

NoSuchElementException - if this list is empty

## **removeLast**

```
public E removeLast()
```
Removes and returns the last element from this list.

#### **Specified by:**

removeLast in interface Deque<E>

### **Returns:**

the last element from this list

#### **Throws:**

NoSuchElementException - if this list is empty

## **addFirst**

public void **addFirst**(E e)

Inserts the specified element at the beginning of this list.

## **Specified by:** addFirst in interface Deque<E>

## **Parameters:**

e - the element to add

## **addLast**

```
public void addLast(E e)
```
Appends the specified element to the end of this list.

This method is equivalent to  $\frac{\text{add}(E)}{\text{add}(E)}$ .

### **Specified by:**

addLast in interface Deque<E>

#### **Parameters:**

e - the element to add

## **contains**

```
public boolean contains(Object o)
```
Returns true if this list contains the specified element. More formally, returns true if and only if this list contains at least one element e such that  $(o == null ? e == null : o.equals(e)).$ 

#### **Specified by:**

contains in interface *Collection*<E>

**Specified by:**

contains in interface Deque<E>

#### **Specified by:**

contains in interface List<E>

**Overrides:**

contains in class AbstractCollection<E>

#### **Parameters:**

o - element whose presence in this list is to be tested

#### **Returns:**

true if this list contains the specified element

### **size**

```
public int size()
```
Returns the number of elements in this list.

#### **Specified by:**

size in interface <u>collection</u><E> **Specified by:** size in interface  $\frac{Deque}{E}$ **Specified by:**  $size$  in interface  $List \leq E$ **Specified by:** size in class AbstractCollection<E>

#### **Returns:**

the number of elements in this list

## **add**

```
public boolean add(E e)
```
Appends the specified element to the end of this list.

This method is equivalent to  $addLast(E)$ .

**Specified by:** add in interface **Collection**<E> **Specified by:**  $\frac{\text{add}}{\text{in}}$  in interface  $\frac{\text{degree}}{\text{E}}$ **Specified by:**

add in interface List<E> **Specified by:**

add in interface <u>Queue</u><E>

**Overrides:**

add in class AbstractList<E>

#### **Parameters:**

e - element to be appended to this list

### **Returns:**

true (as specified by  $\frac{\text{Collection.add}(E)}{\text{Collection}(E)}$ )

### **remove**

```
public boolean remove(Object o)
```
Removes the first occurrence of the specified element from this list, if it is present. If this list does not contain the element, it is unchanged. More formally, removes the element with the lowest index i such that  $(o == null ? get(i) == null : o.equals(get(i)))$  (if such an element exists). Returns true if this list contained the specified element (or equivalently, if this list changed as a result of the call).

#### **Specified by:**

remove in interface Collection<E> **Specified by:** remove in interface Deque<E>

## **Specified by:**

remove in interface List<E>

#### **Overrides:**

remove in class AbstractCollection<E>

#### **Parameters:**

o - element to be removed from this list, if present

#### **Returns:**

true if this list contained the specified element

## **addAll**

```
public boolean addAll(Collection<? extends E> c)
```
Appends all of the elements in the specified collection to the end of this list, in the order that they are returned by the specified collection's iterator. The behavior of this operation is undefined if the specified collection is modified while the operation is in progress. (Note that this will occur if the specified collection is this list, and it's nonempty.)

#### **Specified by:**

addAll in interface Collection<E> **Specified by:**

 $\frac{\text{addAll}}{\text{in}}$  in interface  $\frac{\text{List}}{\text{E}}$ 

## **Overrides:**

addAll in class AbstractCollection<E>

#### **Parameters:**

c - collection containing elements to be added to this list

#### **Returns:**

true if this list changed as a result of the call

**Throws:**

NullPointerException - if the specified collection is null

**See Also:** AbstractCollection.add(Object)

## **addAll**

public boolean **addAll**(int index, Collection<? extends E> c)

> Inserts all of the elements in the specified collection into this list, starting at the specified position. Shifts the element currently at that position (if any) and any subsequent elements to the right (increases their indices). The new elements will appear in the list in the order that they are returned by the specified collection's iterator.

### **Specified by:**

 $addAll$  in interface  $List \leq E$ 

## **Overrides:**

addAll in class AbstractSequentialList<E>

### **Parameters:**

index - index at which to insert the first element from the specified collection c - collection containing elements to be added to this list

#### **Returns:**

true if this list changed as a result of the call

#### **Throws:**

 $IndexOutOfBoundsException - if the index is out of range (index < 0 || index > 0$ size())

NullPointerException - if the specified collection is null

## **clear**

public void **clear**()

Removes all of the elements from this list.

```
Specified by:
     clear in interface Collection<E>
Specified by:
     clear in interface List<E>
Overrides:
     clear in class AbstractList<E>
```
# **get** public E **get**(int index) Returns the element at the specified position in this list. **Specified by:** get in interface List<E> **Overrides:** get in class AbstractSequentialList<E> **Parameters:**

index - index of the element to return

#### **Returns:**

the element at the specified position in this list

### **Throws:**

```
IndexOutOfBoundsException - if the index is out of range (index \lt 0 || index \gt=
size())
```
### **set**

```
public E set(int index,
              E element)
```
Replaces the element at the specified position in this list with the specified element.

#### **Specified by:**

set in interface List<E>

### **Overrides:**

set in class AbstractSequentialList<E>

#### **Parameters:**

index - index of the element to replace element - element to be stored at the specified position

#### **Returns:**

the element previously at the specified position

#### **Throws:**

```
IndexOutOfBoundsException - if the index is out of range (index \lt 0 || index \gt=
size())
```
## **add**

```
public void add(int index,
                 E element)
```
Inserts the specified element at the specified position in this list. Shifts the element currently at that position (if any) and any subsequent elements to the right (adds one to their indices).

## **Specified by:** add in interface List<E> **Overrides:**

add in class AbstractSequentialList<E>

#### **Parameters:**

```
index - index at which the specified element is to be inserted
element - element to be inserted
```
#### **Throws:**

```
IndexOutOfBoundsException - if the index is out of range (index \lt 0 || index \gtsize())
```
#### **remove**

```
public E remove(int index)
```
Removes the element at the specified position in this list. Shifts any subsequent elements to the left (subtracts one from their indices). Returns the element that was removed from the list.

```
Specified by:
      remove in interface List<E>
Overrides:
```
remove in class AbstractSequentialList<E>

#### **Parameters:**

index - the index of the element to be removed

```
Returns:
```
the element previously at the specified position

#### **Throws:**

```
IndexOutOfBoundsException - if the index is out of range (index \lt 0 || index \gt=
size()
```
## **indexOf**

```
public int indexOf(Object o)
```
Returns the index of the first occurrence of the specified element in this list, or -1 if this list does not contain the element. More formally, returns the lowest index i such that  $(o == null ? get(i) == null : o.equals(get(i))), or -1 if there is no such index.$ 

#### **Specified by:**

indexOf in interface List<E>

#### **Overrides:**

indexOf in class AbstractList<E>

#### **Parameters:**

o - element to search for

#### **Returns:**

the index of the first occurrence of the specified element in this list, or -1 if this list does not contain the element

## **lastIndexOf**

```
public int lastIndexOf(Object o)
```
Returns the index of the last occurrence of the specified element in this list, or -1 if this list does not contain the element. More formally, returns the highest index i such that  $(o == null ? get(i) == null : o.equals(get(i))), or -1 if there is no such index.$ 

#### **Specified by:**

lastIndexOf in interface List<E>

## **Overrides:**

lastIndexOf in class AbstractList<E>

#### **Parameters:**

o - element to search for

#### **Returns:**

the index of the last occurrence of the specified element in this list, or -1 if this list does not contain the element

### **peek**

```
public E peek()
```
Retrieves, but does not remove, the head (first element) of this list.

#### **Specified by:**

peek in interface **Deque<E> Specified by:** peek in interface Queue<E>

#### **Returns:**

the head of this list, or null if this list is empty **Since:** 1.5

## **element**

```
public E element()
```
Retrieves, but does not remove, the head (first element) of this list.

```
Specified by:
```
element in interface Deque<E>

```
Specified by:
```
element in interface Queue<E>

### **Returns:**

the head of this list

### **Throws:**

NoSuchElementException - if this list is empty

**Since:** 1.5

## **poll**

public E **poll**()

Retrieves and removes the head (first element) of this list

**Specified by:** poll in interface **Deque<E> Specified by:** poll in interface Queue<E>

#### **Returns:**

the head of this list, or null if this list is empty **Since:** 1.5

#### **remove**

```
public E remove()
```
Retrieves and removes the head (first element) of this list.

#### **Specified by:**

remove in interface **Deque<E>** 

## **Specified by:**

remove in interface <u>Queue</u><E>

### **Returns:**

the head of this list

#### **Throws:**

NoSuchElementException - if this list is empty **Since:**

```
1.5
```
## **offer**

```
public boolean offer(E e)
```
Adds the specified element as the tail (last element) of this list.

```
Specified by:
      offer in interface Deque<E>
Specified by:
     offer in interface Queue<E>
```

```
Parameters:
      e - the element to add
Returns:
      true (as specified by <u>Queue.offer(E)</u>)
Since:
```

```
1.5
```
## **offerFirst**

public boolean **offerFirst**(E e)

Inserts the specified element at the front of this list.

```
Specified by:
      offerFirst in interface Deque<E>
```
#### **Parameters:**

e - the element to insert **Returns:** true (as specified by Deque.offerFirst(E)) **Since:** 1.6

## **offerLast**

```
public boolean offerLast(E e)
```
Inserts the specified element at the end of this list.

### **Specified by:**

offerLast in interface Deque<E>

## **Parameters:**

e - the element to insert

## **Returns:**

```
true (as specified by <u>Deque.offerLast(E)</u>)</u>
```
**Since:** 1.6

## **peekFirst**

```
public E peekFirst()
```
Retrieves, but does not remove, the first element of this list, or returns null if this list is empty.

## **Specified by:**

peekFirst in interface Deque<E>

## **Returns:**

the first element of this list, or null if this list is empty

```
Since:
```
1.6

## **peekLast**

```
public E peekLast()
```
Retrieves, but does not remove, the last element of this list, or returns null if this list is empty.

**Specified by:** peekLast in interface Deque<E>

### **Returns:**

the last element of this list, or null if this list is empty **Since:** 1.6

## **pollFirst**

```
public E pollFirst()
```
Retrieves and removes the first element of this list, or returns null if this list is empty.

#### **Specified by:**

pollFirst in interface Deque<E>

### **Returns:**

the first element of this list, or null if this list is empty **Since:** 1.6

## **pollLast**

```
public E pollLast()
```
Retrieves and removes the last element of this list, or returns null if this list is empty.

### **Specified by:**

pollLast in interface Deque<E>

### **Returns:**

the last element of this list, or null if this list is empty

**Since:** 1.6

## **push**

```
public void push(E e)
```
Pushes an element onto the stack represented by this list. In other words, inserts the element at the front of this list.

This method is equivalent to  $\frac{\text{addFirst}(E)}{\text{add}(E)}$ .

## **Specified by:** push in interface **Deque<E>**

```
Parameters:
     e - the element to push
Since:
     1.6
```
### **pop**

#### public E **pop**()

Pops an element from the stack represented by this list. In other words, removes and returns the first element of this list.

This method is equivalent to  $removeFirst()$ .</u>

#### **Specified by:**

pop in interface Deque<E>

#### **Returns:**

the element at the front of this list (which is the top of the stack represented by this list) **Throws:**

NoSuchElementException - if this list is empty

#### **Since:**

1.6

## **removeFirstOccurrence**

```
public boolean removeFirstOccurrence(Object o)
```
Removes the first occurrence of the specified element in this list (when traversing the list from head to tail). If the list does not contain the element, it is unchanged.

#### **Specified by:**

removeFirstOccurrence in interface Deque<E>

#### **Parameters:**

o - element to be removed from this list, if present

#### **Returns:**

true if the list contained the specified element

### **Since:**

1.6

## **removeLastOccurrence**

```
public boolean removeLastOccurrence(Object o)
```
Removes the last occurrence of the specified element in this list (when traversing the list from head to tail). If the list does not contain the element, it is unchanged.

#### **Specified by:**

removeLastOccurrence in interface Deque<E>

#### **Parameters:**

o - element to be removed from this list, if present

#### **Returns:**

true if the list contained the specified element

### **Since:**

1.6

## **listIterator**

```
public ListIterator<E> listIterator(int index)
```
Returns a list-iterator of the elements in this list (in proper sequence), starting at the specified position in the list. Obeys the general contract of List.listIterator(int).

The list-iterator is *fail-fast*: if the list is structurally modified at any time after the Iterator is created, in any way except through the list-iterator's own remove or add methods, the list-iterator will throw a ConcurrentModificationException. Thus, in the face of concurrent modification, the iterator fails quickly and cleanly, rather than risking arbitrary, non-deterministic behavior at an undetermined time in the future.

#### **Specified by:**

listIterator in interface List<E> **Specified by:** listIterator in class AbstractSequentialList<E>

#### **Parameters:**

index - index of the first element to be returned from the list-iterator (by a call to next)

#### **Returns:**

a ListIterator of the elements in this list (in proper sequence), starting at the specified position in the list

### **Throws:**

```
IndexOutOfBoundsException - if the index is out of range (index \lt 0 || index \gtsize()
```
#### **See Also:**

List.listIterator(int)

## **descendingIterator**

```
public Iterator<E> descendingIterator()
```
### **Description copied from interface: Deque**

Returns an iterator over the elements in this deque in reverse sequential order. The elements will be returned in order from last (tail) to first (head).

#### **Specified by:**

descendingIterator in interface Deque<E>

#### **Returns:**

an iterator over the elements in this deque in reverse sequence

```
Since:
```
1.6

## **clone**

public Object **clone**()

Returns a shallow copy of this LinkedList. (The elements themselves are not cloned.)

#### **Overrides:**

clone in class Object

**Returns:**

a shallow copy of this LinkedList instance **See Also:**

Cloneable

## **toArray**

```
public Object[] toArray()
```
Returns an array containing all of the elements in this list in proper sequence (from first to last element).

The returned array will be "safe" in that no references to it are maintained by this list. (In other words, this method must allocate a new array). The caller is thus free to modify the returned array.

This method acts as bridge between array-based and collection-based APIs.

```
Specified by:
      toArray in interface Collection<E>
Specified by:
     toArray in interface List<E>
```
**Overrides:**

toArray in class AbstractCollection<E>

## **Returns:**

an array containing all of the elements in this list in proper sequence

**See Also:**

Arrays.asList(Object[])

## **toArray**

```
public <T> T[] toArray(T[] a)
```
Returns an array containing all of the elements in this list in proper sequence (from first to last element); the runtime type of the returned array is that of the specified array. If the list fits in the specified array, it is returned therein. Otherwise, a new array is allocated with the runtime type of the specified array and the size of this list.

If the list fits in the specified array with room to spare (i.e., the array has more elements than the list), the element in the array immediately following the end of the list is set to null. (This is useful in determining the length of the list *only* if the caller knows that the list does not contain any null elements.)

Like the  $\frac{1}{\sqrt{2}}$  method, this method acts as bridge between array-based and collection-based APIs. Further, this method allows precise control over the runtime type of the output array, and may, under certain circumstances, be used to save allocation costs.

Suppose  $\bf{x}$  is a list known to contain only strings. The following code can be used to dump the list into a newly allocated array of String:

```
String[] y = x.toArray(new String[0]);
```
Note that  $\text{toArray(new Object[0]})$  is identical in function to  $\text{toArray}()$ .

### **Specified by:**

toArray in interface **Collection**<E>

#### **Specified by:**

toArray in interface List<E>

#### **Overrides:**

toArray in class AbstractCollection<E>

#### **Parameters:**

a - the array into which the elements of the list are to be stored, if it is big enough; otherwise, a new array of the same runtime type is allocated for this purpose.

#### **Returns:**

an array containing the elements of the list

#### **Throws:**

ArrayStoreException - if the runtime type of the specified array is not a supertype of the runtime type of every element in this list

NullPointerException - if the specified array is null

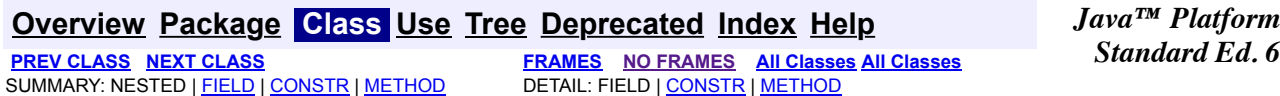

#### Submit a bug or feature

For further API reference and developer documentation, see Java SE Developer Documentation. That documentation contains more detailed, developer-targeted descriptions, with conceptual overviews, definitions of terms, workarounds, and working code examples.

Copyright © 1993, 2015, Oracle and/or its affiliates. All rights reserved. Use is subject to license terms. Also see the documentation redistribution policy.